# **Ghostery For Firefox**

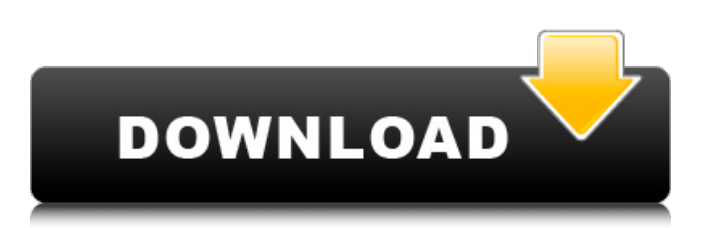

# **Ghostery For Firefox Download X64 [Latest-2022]**

Ghostery is an extension that enables you to see trackers that are present on a certain website. By using this tool you can check what third parties have access to your information. WHY Ghostery? Tools like Ghostery help the users with various reasons. While some of them have different motives to protect their privacy, others are simply worried about their privacy. One of the most common reasons is that they want to know which online services and websites are tracking them. Even though this information is available online, many users are more comfortable knowing that their location, browsing behavior and their details are not shared. If you are one of them, you may want to choose Ghostery for Firefox Cracked 2022 Latest Version. ∏ Ghostery Firefox Add-on ∏ Built-In Tutorial □ Supports Websites of All Popular Browsers What Ghostery Does: Ghostery is a simple browser tool that lets users monitor the websites and trackers. With this tool, you can easily find out the trackers which are allowed on a certain site. You can allow certain trackers if you are comfortable with sharing your information. Ghostery is the ideal tool for users who want to protect their privacy. Ghostery provides a complete list of trackers that are on a particular website. All the trackers are displayed with a number, which is a reference to the websites that have access to your information. When you click on the number, you can choose the site name or the domain from which you want to get information. With this tool, you can view the information provided by third parties such as Google, Facebook, Pinterest, Twitter and Yandex. If you want to stop a specific trackers and any other website from tracking you, you can simply add its name in the extension's panel. This will immediately block the trackers from the particular website. After you change the settings, you have to reload the webpage to get the updated information. The extension allows users to use features like multiple domains and website domains. Ghostery Main Features: [ Built-in Tutorial [ Supports Websites of All Popular Browsers  $\Box$  Easy to Use  $\Box$  Great for Browsers  $\Box$  Easy to Install  $\Box$  High Success Rate ∏ Fast Loading Ghostery for Firefox Free Download Pros: It is one of the better tools to block trackers. There are over 1,

### **Ghostery For Firefox Keygen Full Version Free Download [32|64bit] Latest**

Keep track of all the sites you visit, even those you don't remember. Ghostery is an easy to use, free tool that shows you what companies track your internet activity. Ghostery works in the background, quietly informing you about the sites that spy on you. No page reloads, pop-ups or new tabs necessary: Ghostery never asks you for your permission, and doesn't install anything. Why Ghostery? Ghostery doesn't just collect data. It cleans it. Ghostery helps you read the privacy policy of the website you're visiting. If it's classified as first party, Ghostery sees all your data and clean it. If the company is listed as a third party, Ghostery only collects certain keywords so that you can find out more about them. Ghostery is private, simple to use and easy to get started. You can easily manage your privacy settings from the menu bar in the main view. How Ghostery works: Ghostery is a free, fully open source tool that's built with the open web in mind. It's also open-source and you can also make your own versions of Ghostery for other browsers. Ghostery installs nothing except the Firefox menu. How Ghostery works: Ghostery is a free, fully open source tool that's built with the open web in mind. It's also open-source and you can also make your own versions of Ghostery for other browsers. Ghostery is compiled with Firefox's Gecko engine. How Ghostery works: Ghostery is a free, fully open source tool that's built with the open web in mind. It's also open-source and you can also make your own versions of Ghostery for other browsers. Ghostery is a cross-platform tool, you can use Ghostery on Mac OSX, Linux and Windows. Ghostery is licensed under the GPLv3. Ghostery is a cross-platform tool, you can use Ghostery on Mac OSX, Linux and Windows. We're working on making Ghostery more intelligent and error-free. Ghostery is a cross-platform tool, you can use Ghostery on Mac OSX, Linux and Windows. We're working on making Ghostery more intelligent and error-free. Ghostery works on all modern browsers: Ghostery works on all modern browsers: b7e8fdf5c8

# **Ghostery For Firefox Crack**

Additionally, Ghostery for Firefox also supports the following browsers: (Chrome, Chromium, Opera, Vivaldi, and the Mobile Apps). Ghostery for Firefox found on our website is the freeware. Cambot is a free Firefox extension that prevents you from being spied while you browse the web. Cambot is installed on Mozilla Firefox automatically when you visit a website. You can use this extension to protect your online activity and establish a secure web environment. The free Cambot for Firefox extension creates a virtual sandbox that protects your data and is configured in real time. You can prevent third-party cookies from being installed and third-party scripts from being executed. On the other hand, the extension doesn't block advertisements and other types of ads that are not actually designed to track your information. Some of these ads are displayed to improve the site's performance, and they have no more than a small number of cookies to collect your information. However, if you want to avoid these ads, you can use a free ad blocker. The extensions is a free and easy-to-use tool that implements a simple interface for web surfers. It is a free web protection product that enables users to prevent tracking, advertising, malware and other tracking methods. The New Kibana for ElasticSearch is a free open-source project that turns the ElasticSearch data into a visual dashboard that can be used by anyone. It collects data from three main types of sources: logs, custom sources, and existing APIs. You can choose the data source and specify the aggregation options for each data, which you can customize according to your needs. You can create your own custom dashboard to get instant insights about the security of your servers. The dashboard will be available for all users of your site. You can also configure Kibana to store all the dashboards that you create. Kibana for ElasticSearch is a visual dashboard that collects data from one or more data sources and displays them in an easy-to-read visual format. The data can be collected from your existing databases, APIs, log files, and custom sources. You can also apply filters and group the data and then display them in a custom dashboard. The Kibana dashboard includes widgets that let you see more detailed and more specific information about your data. For example, you can see how many times an IP address has accessed a website or the percentage of Internet traffic that

### **What's New In?**

Ghostery for Firefox is a simple but highly efficient tool designed to provide you with information about the trackers present on a certain site. This allows you to check which companies have access to your activity. Additionally, you have the option to select which trackers you want to block or allow on a certain website. All you need to do is click on the extension's button and use the switches for enabling certain services. Since the trackers can change in time, you have the option to whitelist a certain domain by adding it in the Options tab. By default, the add-on replaces the images of the Google+ and Facebook buttons but you can disable this option if you want to remove them altogether. Tracking Protection Tool Protects your browsing history Ghostery for Firefox Free Download Removes trackers and advertisements on websites Ghostery for Firefox Key Features: Ghostery works by helping you better understand how data is collected and used on the Internet. It protects your online activity and informs you about which services are present on every website you visit. You can configure the add-on in order to show or hide buttons and images related to tracking. The settings let you control which services are acceptable on your personal websites. Additionally, Ghostery can detect the trackers present on the sites you visit and filter out cookies, scripts, images, and other elements used to record your online activity. It also keeps an eye on advertisements, letting you limit the amount of trackers that are allowed. Ghostery for Firefox Options Ghostery has a clean and simple interface and you can configure the plugin in order to block which services are enabled on every website. In the Options tab, you can enable or disable the following items: Enable or disable buttons and images related to tracking Enable or disable buttons and images related to cookies, scripts, images, and other elements Select the amount of cookies to be allowed Select the amount of scripts to be allowed Ghostery for Firefox License: Ghostery for Firefox is free software:

you can redistribute it and/or modify it under the terms of the GNU General Public License as published by the Free Software Foundation, either version 3 of the License, or (at your option) any later version. Ghostery for Firefox Screenshot: With Web sites using more and more javascript, it is not so easy to track their pages. This is why you need to install a tracking blocker to help you avoid this kind of trouble. Name: Ghost

# **System Requirements For Ghostery For Firefox:**

Supported OS: Mac OS X 10.8 or later More Information: Harmony Theatre Muse Knight Class "We have yet to fully unlock the vast mysteries of the Outlands." Muse Knight Muse Knight Moves Passive: Sword of Light Active: Rylai's Reprisal Talents: Level 20: Channel Divinity: Gain Grace for 5 seconds Level 25: Empower: Gain 20

Related links:

<https://arnautliliana.com/wp-content/uploads/2022/07/MyChat.pdf> <https://travelvee.com/wp-content/uploads/2022/07/willpalm-1.pdf> <https://ayusya.in/savescan-crack-april-2022/> https://cosplaygoals.com/upload/files/2022/07/EpbAgZA2LgyAIWdGSxPV\_04\_bce30e52c73f86314e89 [3cc8b327dac7\\_file.pdf](https://cosplaygoals.com/upload/files/2022/07/EpbAgZA2LgvAJWdGSxPV_04_bce30e52c73f86314e893cc8b327dac7_file.pdf) [http://to-portal.com/upload/files/2022/07/i2mxGWda4AYDMC2Faw1Q\\_04\\_bce30e52c73f86314e893cc](http://to-portal.com/upload/files/2022/07/i2mxGWda4AYDMC2Faw1Q_04_bce30e52c73f86314e893cc8b327dac7_file.pdf) [8b327dac7\\_file.pdf](http://to-portal.com/upload/files/2022/07/i2mxGWda4AYDMC2Faw1Q_04_bce30e52c73f86314e893cc8b327dac7_file.pdf) <https://rwix.ru/ftp-manager-lite-crack-download-for-windows-updated-2022.html> <https://jobdahanday.com/system-info-crack-activation-code-with-keygen-download-for-windows/> <https://anyjobber.com/pictrix-resize-with-license-code-for-pc-updated-2022/> <https://slitetitle.com/conversation-locker-crack-for-windows-latest-2022/> <https://www.cristinacucina.it/yosemite-black-theme-for-windows-10-technical-preview-free/> <https://www.okacom.org/system/files/webform/Volko-Alaturka-Drum.pdf> [https://lfbridge.com/upload/files/2022/07/GxGTYkl8NJotdQTrMyE3\\_04\\_bce30e52c73f86314e893cc8b3](https://lfbridge.com/upload/files/2022/07/GxGTYkl8NJotdQTrMyE3_04_bce30e52c73f86314e893cc8b327dac7_file.pdf) [27dac7\\_file.pdf](https://lfbridge.com/upload/files/2022/07/GxGTYkl8NJotdQTrMyE3_04_bce30e52c73f86314e893cc8b327dac7_file.pdf) <https://instantitschool.com/power-user-registration-code-download/> <https://gamedevnikhil.com/wp-content/uploads/2022/07/Emotiworld.pdf> <https://citywharf.cn/chriscontrol-crack-serial-key-3264bit/> [https://www.29chat.com/upload/files/2022/07/GAtNkWux8eFGn4FQiyzo\\_04\\_16b5cc07e3481b628909](https://www.29chat.com/upload/files/2022/07/GAtNkWux8eFGn4FQiyzo_04_16b5cc07e3481b62890949d48450ae42_file.pdf) [49d48450ae42\\_file.pdf](https://www.29chat.com/upload/files/2022/07/GAtNkWux8eFGn4FQiyzo_04_16b5cc07e3481b62890949d48450ae42_file.pdf) [https://tecunosc.ro/upload/files/2022/07/trQ1a5HVSNPPi7lzhoIb\\_04\\_16b5cc07e3481b62890949d484](https://tecunosc.ro/upload/files/2022/07/trQ1a5HVSNPPi7lzhoIb_04_16b5cc07e3481b62890949d48450ae42_file.pdf) [50ae42\\_file.pdf](https://tecunosc.ro/upload/files/2022/07/trQ1a5HVSNPPi7lzhoIb_04_16b5cc07e3481b62890949d48450ae42_file.pdf)

<https://theangelicconnections.com/jump-paint-crack-for-windows-updated-2022/>

<http://angenehme-welt.de/wp-content/uploads/2022/07/hamigran.pdf>

[https://buckeyemainstreet.org/wp-content/uploads/2022/07/Protein\\_Data\\_Bank\\_Editor.pdf](https://buckeyemainstreet.org/wp-content/uploads/2022/07/Protein_Data_Bank_Editor.pdf)